# **Natural System Error Messages 3201-3250**

**NAT3201: The specified password was not found. DB/FNR :1:/:2:.** 

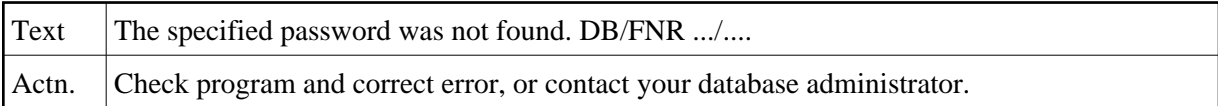

## **NAT3202: Incorrect Adabas password for secured file. DB/FNR :1:/:2:.**

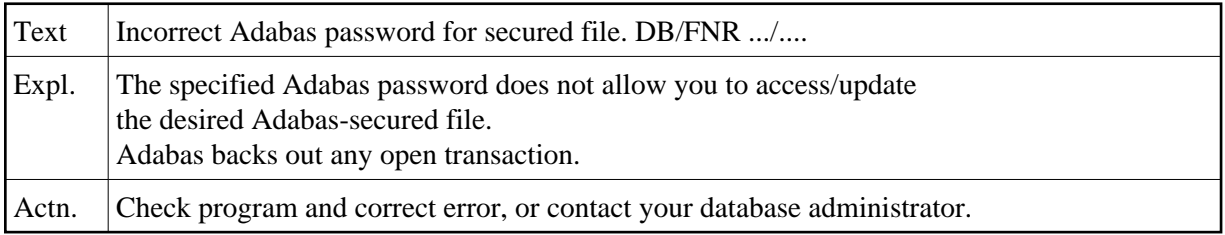

#### **NAT3203: User not authorized to access secured file. DB/FNR :1:/:2:.**

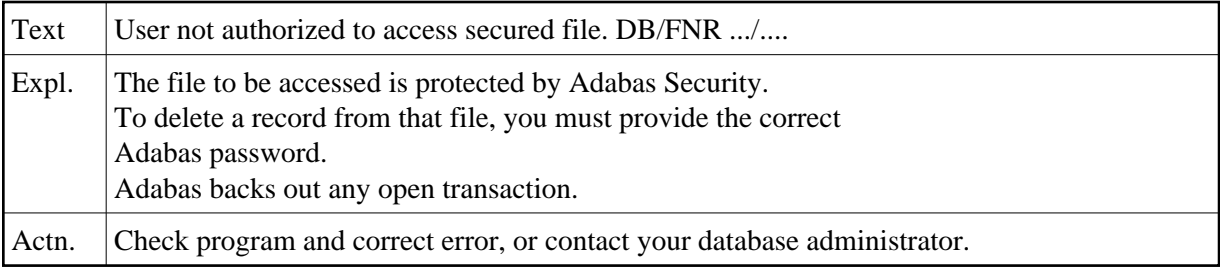

#### **NAT3204: The password pool has overflowed. DB/FNR :1:/:2:.**

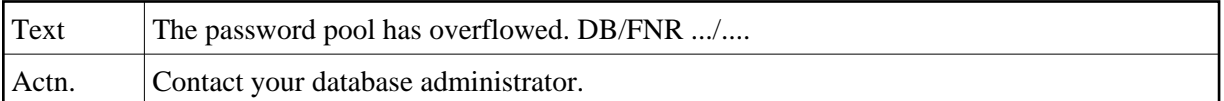

## **NAT3207: Logon phase 1 completed for Adabas ESI interface. DB/FNR :1:/:2:.**

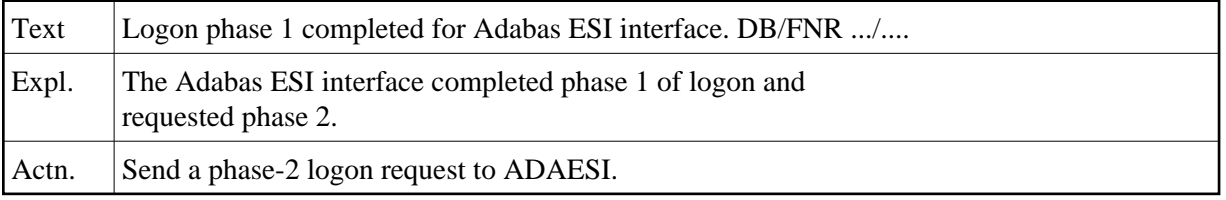

## **NAT3208: Execute a phase 1 logon. DB/FNR :1:/:2:.**

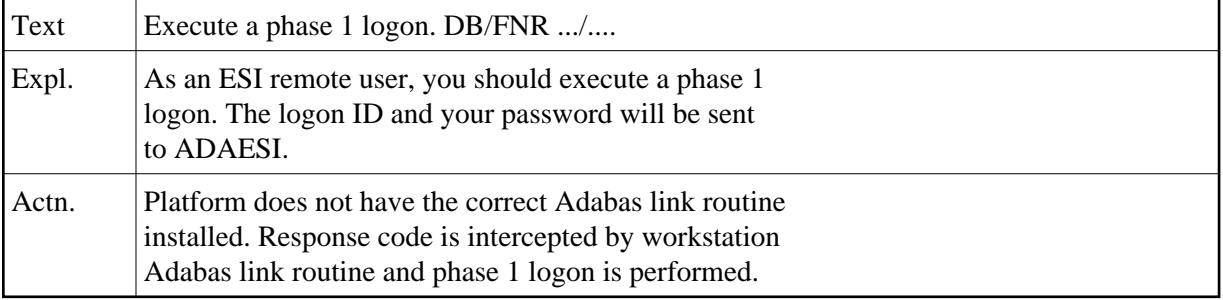

#### **NAT3209: Adabas External-Security-Interface detects an expired password.**

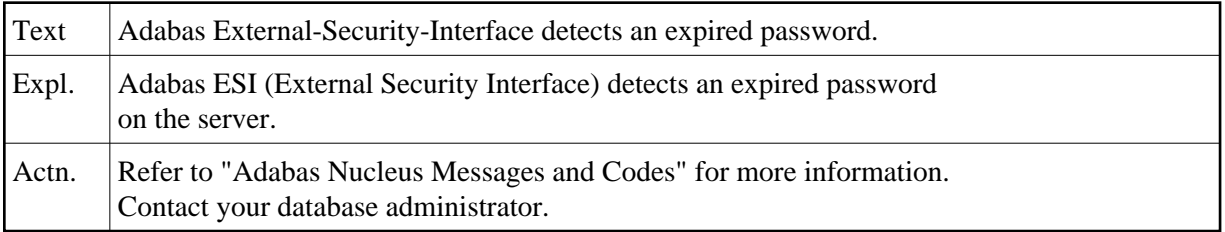

#### **NAT3210: Internal error. DB/FNR/Net-Work ID :1:/:2:/:3:.**

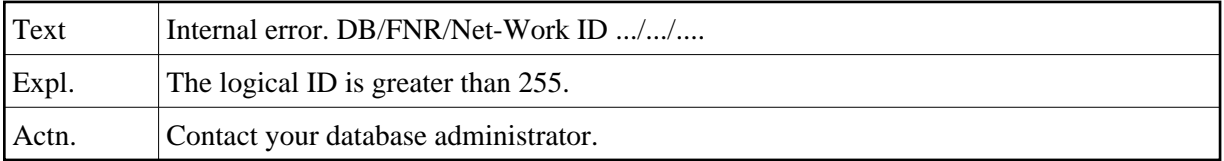

#### **NAT3211: Internal error. DB/FNR/Net-Work ID :1:/:2:/:3:.**

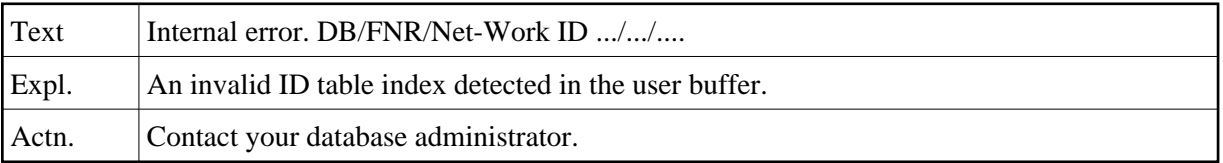

## **NAT3212: Invalid I/O buffer for internal Adabas command. DB/FNR :1:/:2:.**

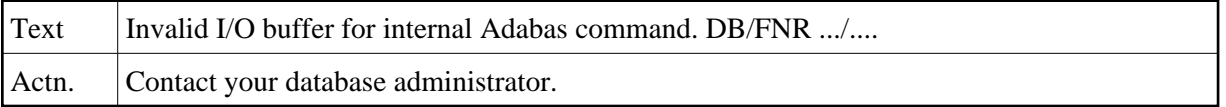

#### **NAT3213: ID table not found. DB/FNR/Net-Work ID :1:/:2:/:3:.**

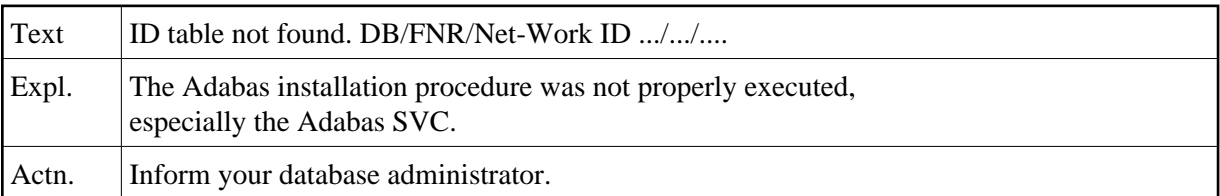

## **NAT3214: Internal command issued from ADA V4 ADALINK. DB/FNR :1:/:2:.**

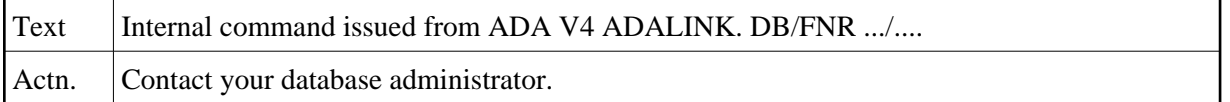

#### **NAT3215: Adabas version inconsistency. DB/FNR :1:/:2:.**

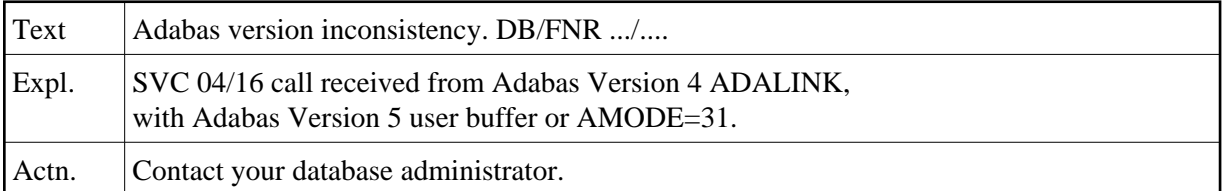

## **NAT3216: Command rejected. DB/FNR :1:/:2: Net-Work ID :3:.**

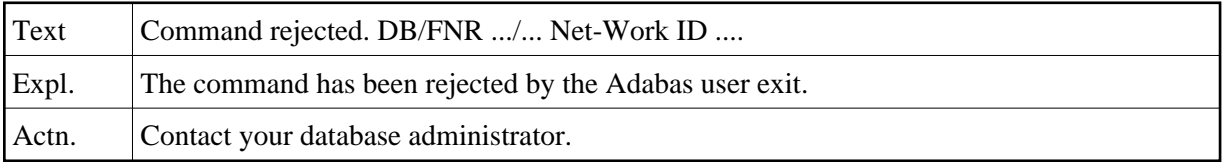

## **NAT3217: Command rejected. DB/FNR :1:/:2: Net-Work ID :3:.**

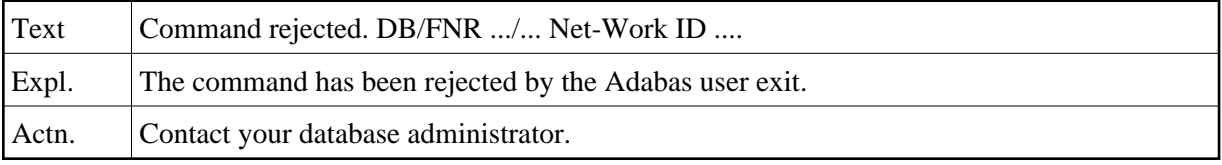

## **NAT3218: Response code from Link Routine. DB/FNR/Subc :1:/:2:/:3:.**

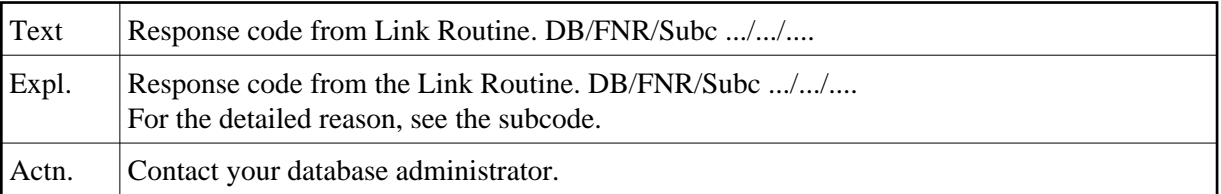

## **NAT3219: Response code from ATM. DB/FNR/Subcode :1:/:2:/:3:.**

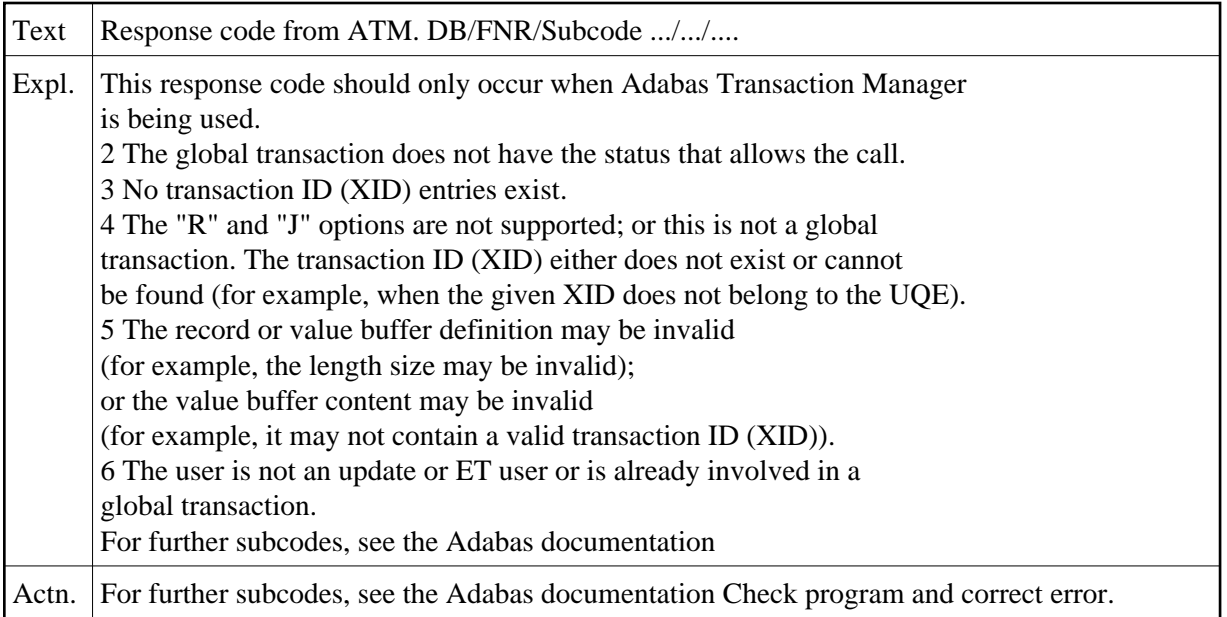

## **NAT3220: Receiving/relay node unable to allocate buffer. DB/FNR :1:/:2:.**

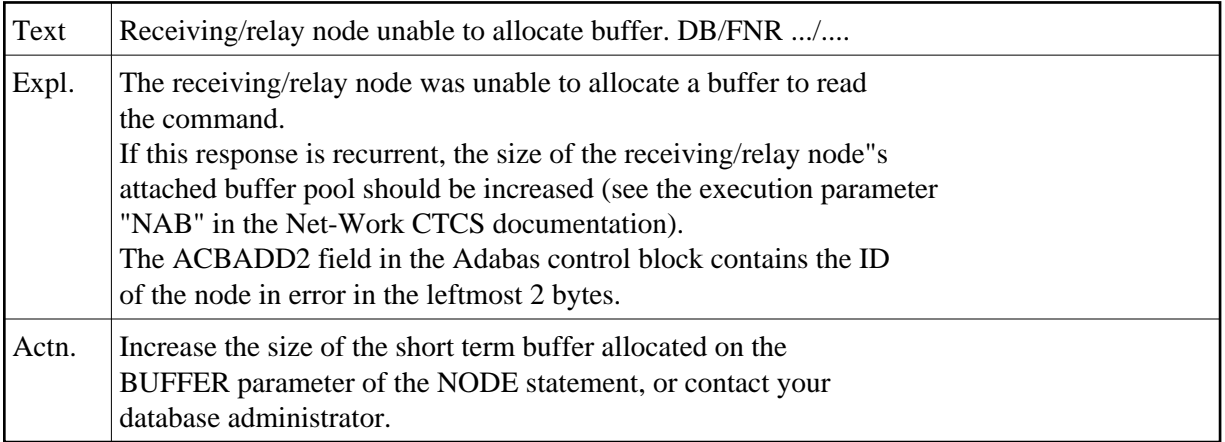

# **NAT3221: Receiving node intercepted ABEND during SVC 4-call.DB/FNR :1:/:2:**

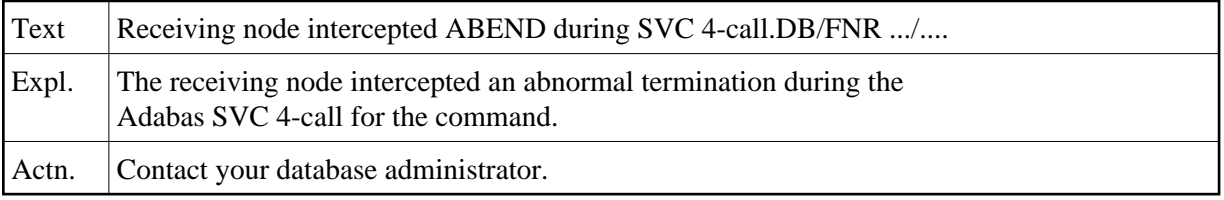

## **NAT3222: No CQE could be allocated on a relay node. DB/FNR :1:/:2:.**

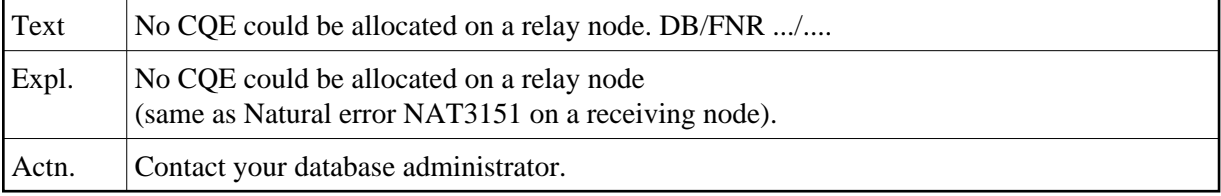

# **NAT3223: CTCS response code: node loop. DB/FNR :1:/:2:.**

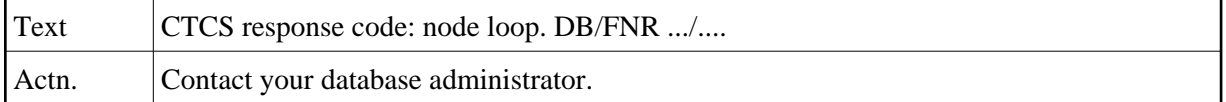

#### **NAT3224: Adabas command timed out by receiving/relay node. DB/FNR :1:/:2:.**

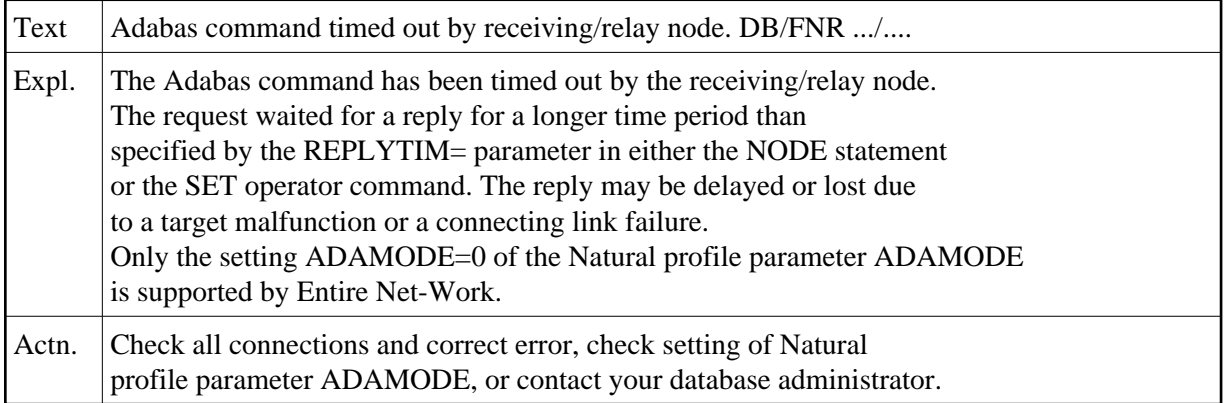

## **NAT3225: Response code from Entire Net-Work.**

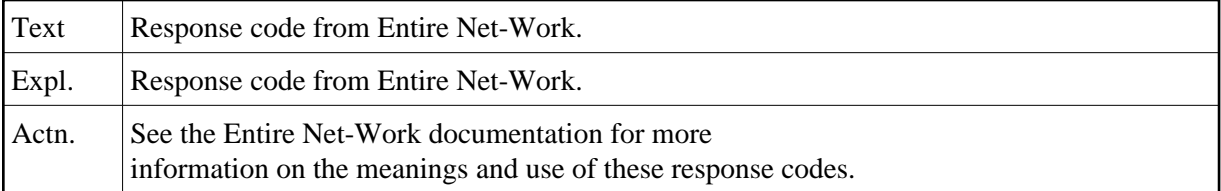

## **NAT3226: Response code from Entire Net-Work.**

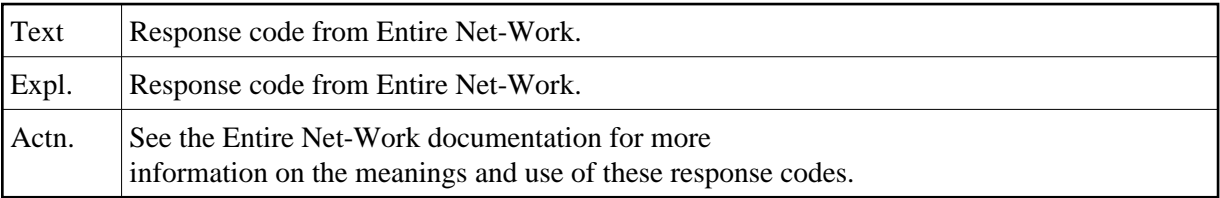

# **NAT3227: Response code from Entire Net-Work.**

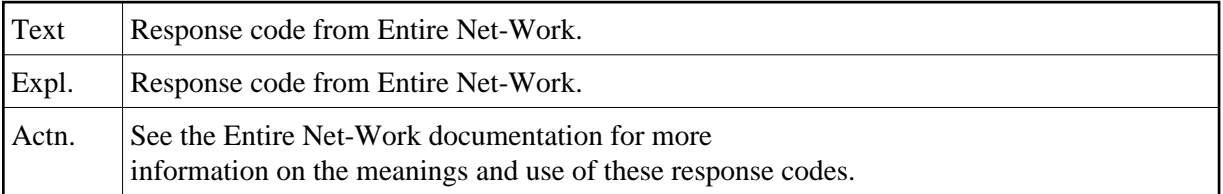

# **NAT3228: SVC or database not UES-enabled. DB/FNR/Subcode :1:/:2:/:3:.**

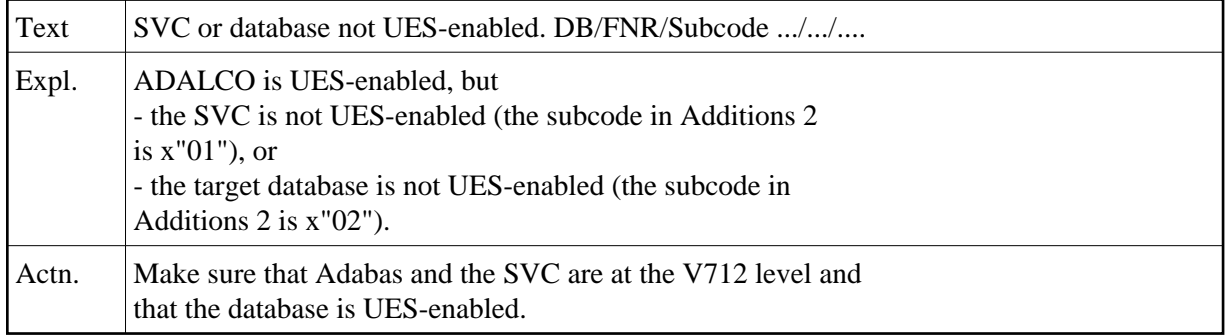

## **NAT3229: Command queue element ignored, user already active.DB/FNR :1:/:2:**

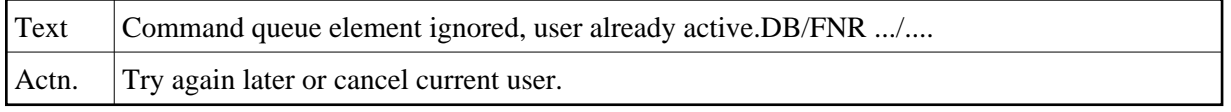

## **NAT3230: Protocol violation of X/Open XA specification. DB/FNR :1:/:2:.**

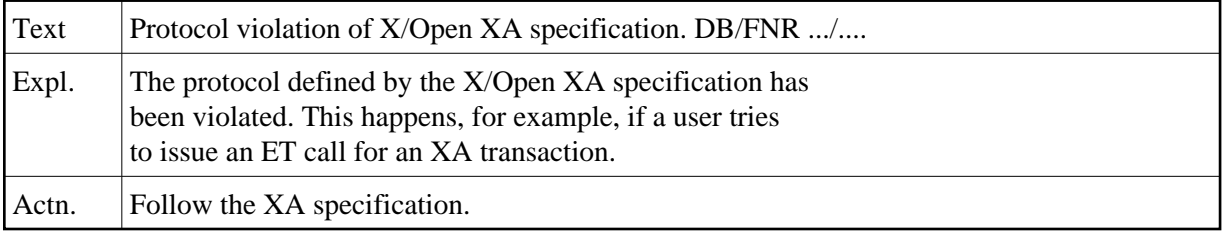

#### **NAT3231: Response code from Adabas user exit.**

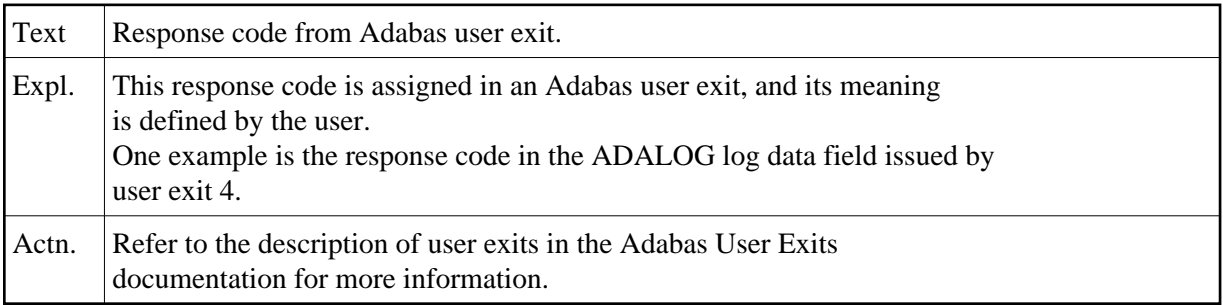

## **NAT3232: Response code from Adabas user exit.**

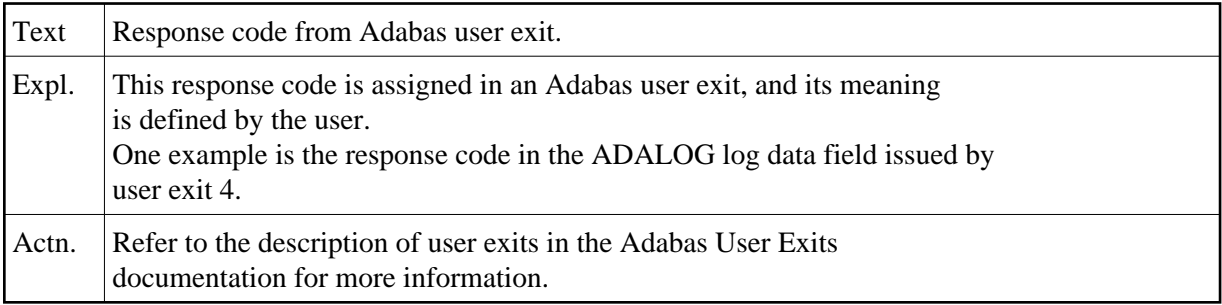

# **NAT3233: Response code from Adabas user exit.**

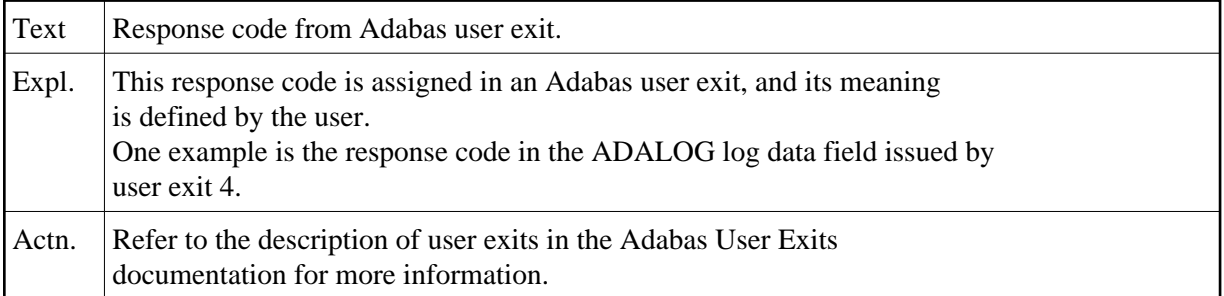

## **NAT3234: Response code from Adabas user exit.**

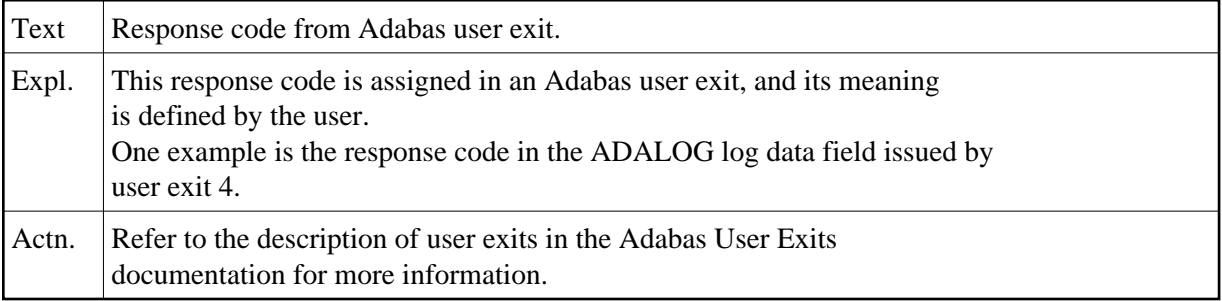

# **NAT3235: Response code from Adabas user exit.**

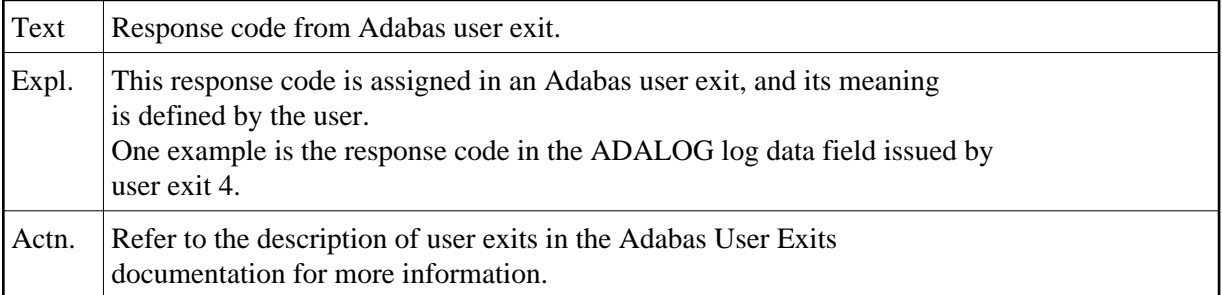

#### **NAT3236: Response code from Adabas user exit.**

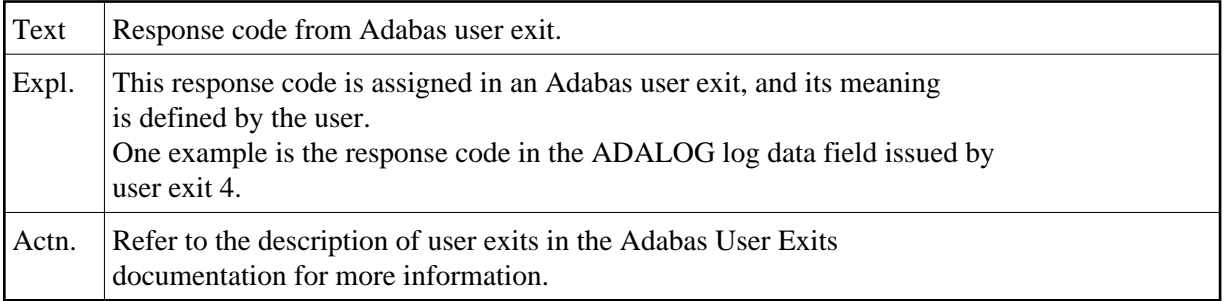

## **NAT3237: Response code from Adabas user exit.**

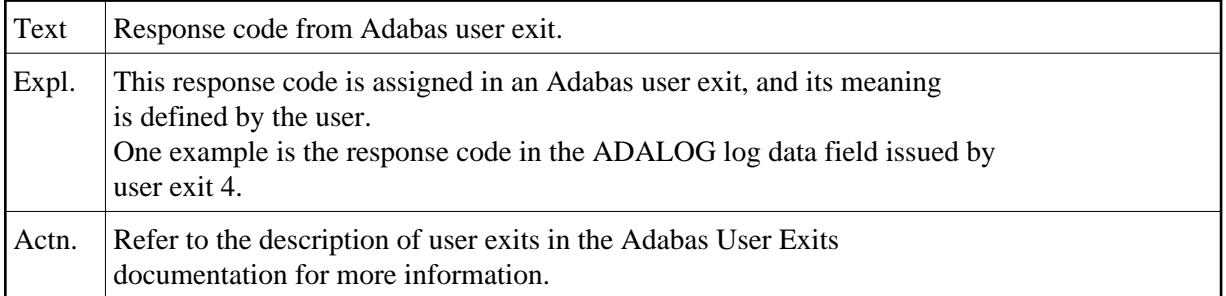

## **NAT3238: Response code from Adabas user exit.**

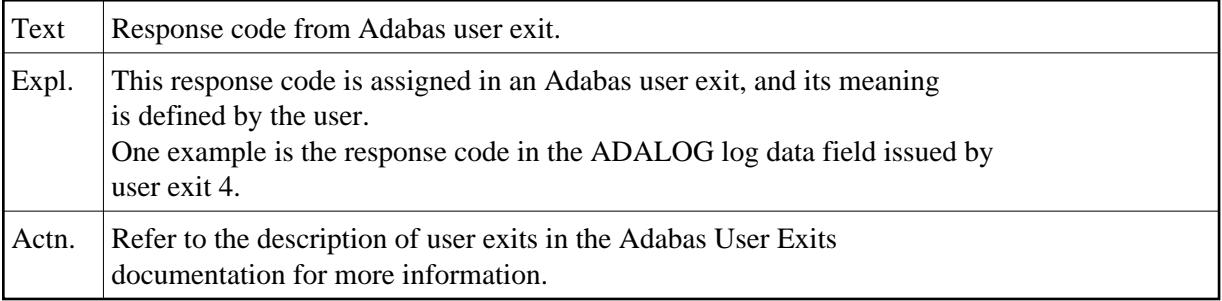

# **NAT3239: Response code from Adabas user exit.**

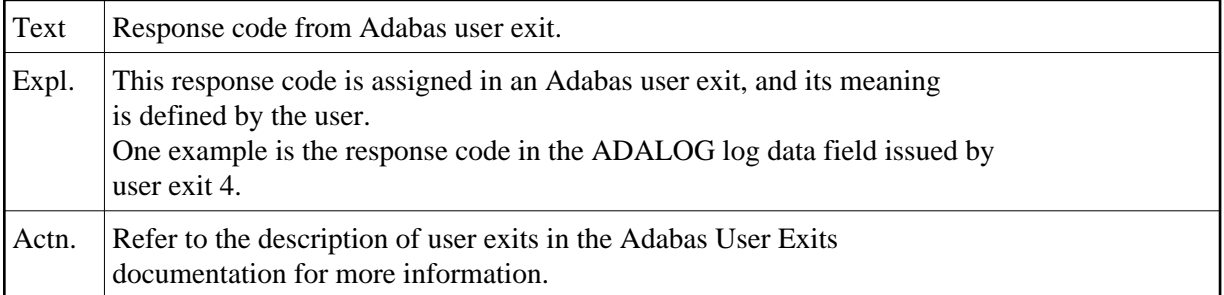

# **NAT3240: ATM encountered error :3:. DB/FNR/Subcode :1:/:2:/:4:.**

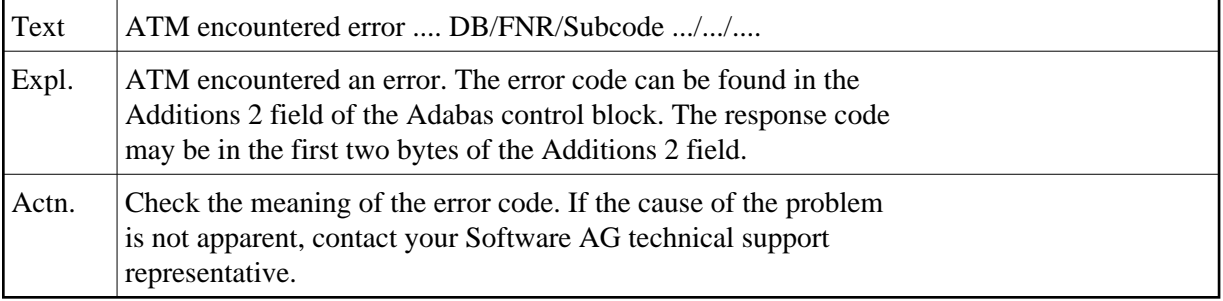

# **NAT3241: ATM received response code :3:. DB/FNR/Subc. :1:/:2:/:4:.**

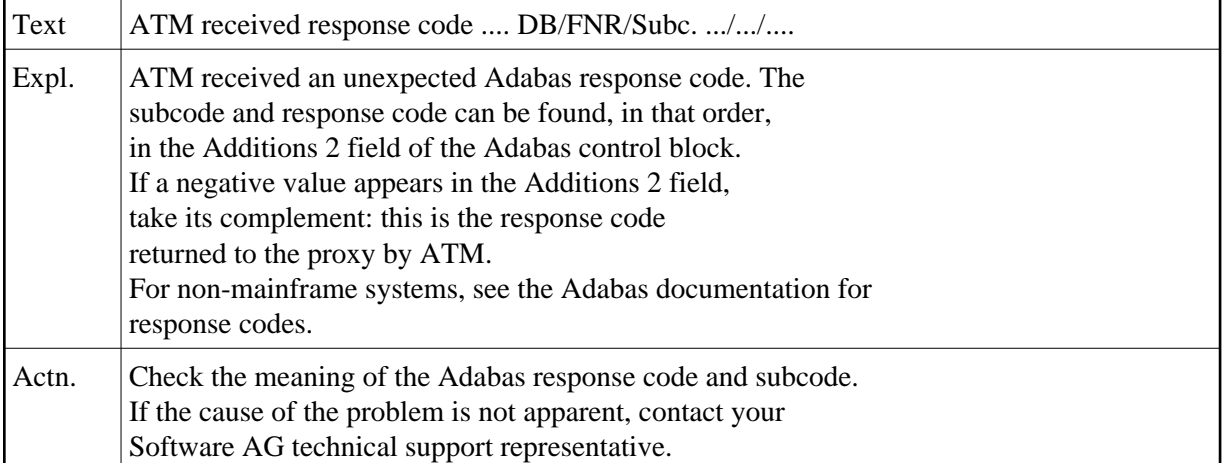

#### **NAT3242: ATM transaction status error :3:. DB/FNR/Subcode :1:/:2:/:4:.**

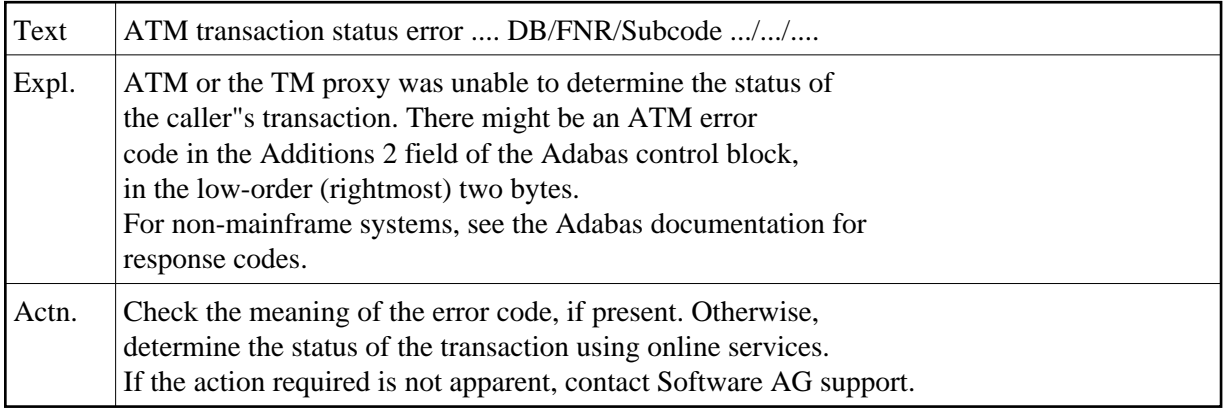

# **NAT3243: ATM unsolicited syncpoint request. DB/FNR/Subc. :1:/:2:/:3:.**

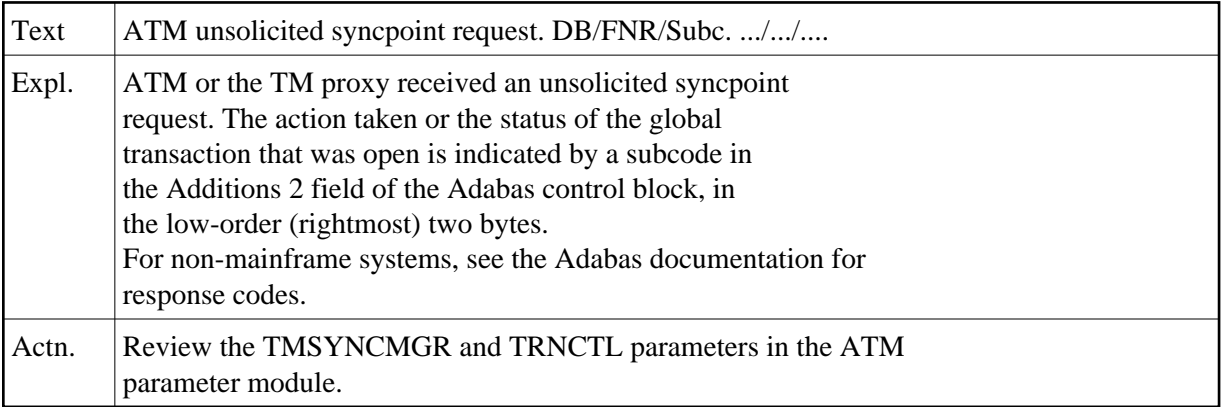

# **NAT3244: Response code returned by Adabas Transaction Manager.**

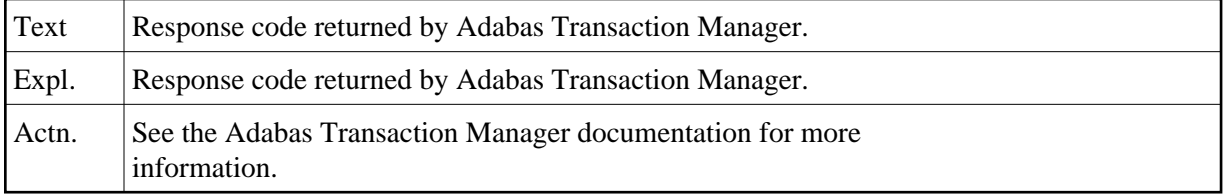

## **NAT3245: Response code from COR. DB/FNR/Subcode :1:/:2:/:3:.**

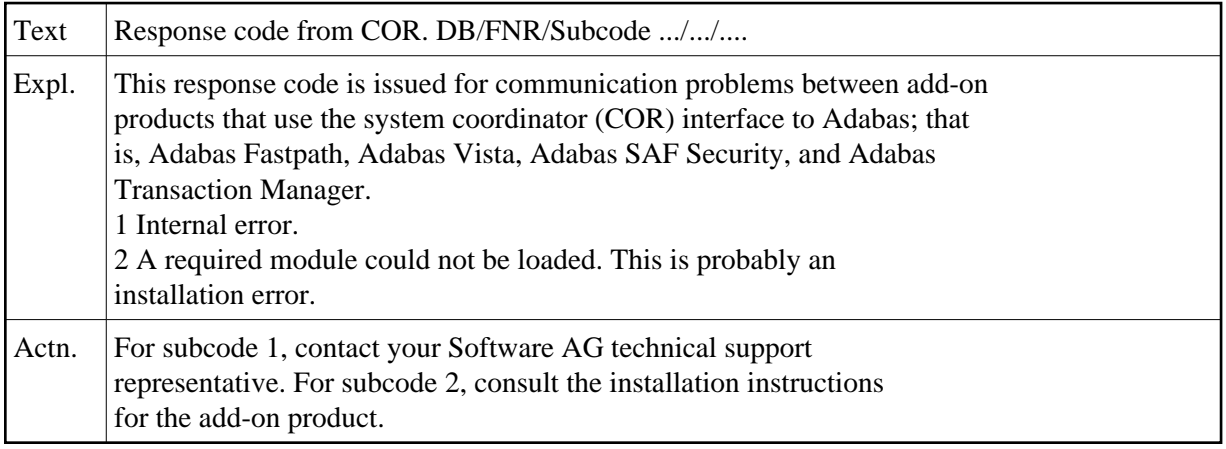

## **NAT3246: Utility communication block (UCB) overflow. DB/FNR :1:/:2:.**

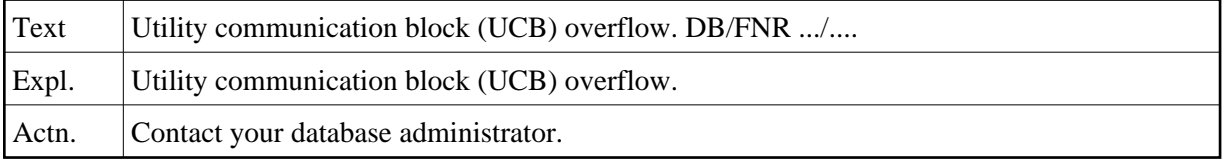

# **NAT3247: Correct ID not found in communication block. DB/FNR :1:/:2:.**

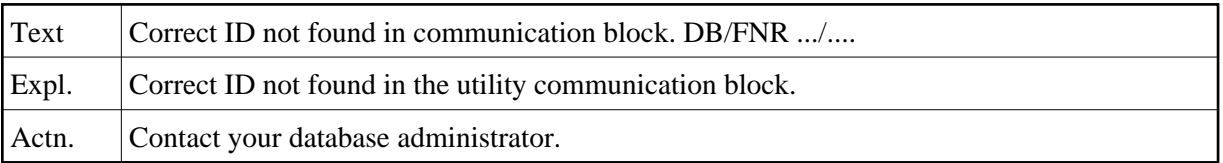

#### **NAT3249: Response code from Adabas Vista. DB/FNR :1:/:2: Subcode :3:.**

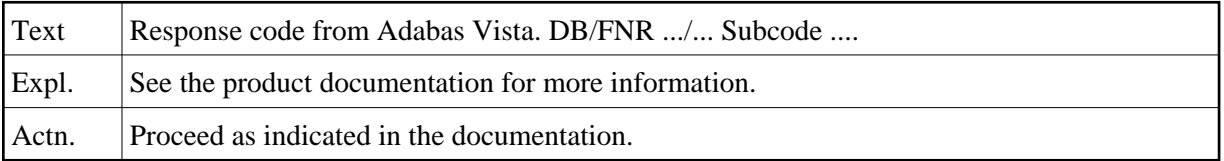

## **NAT3250: The ACBX validation failed. DB/FNR/Subcode :1:/:2:/:3:.**

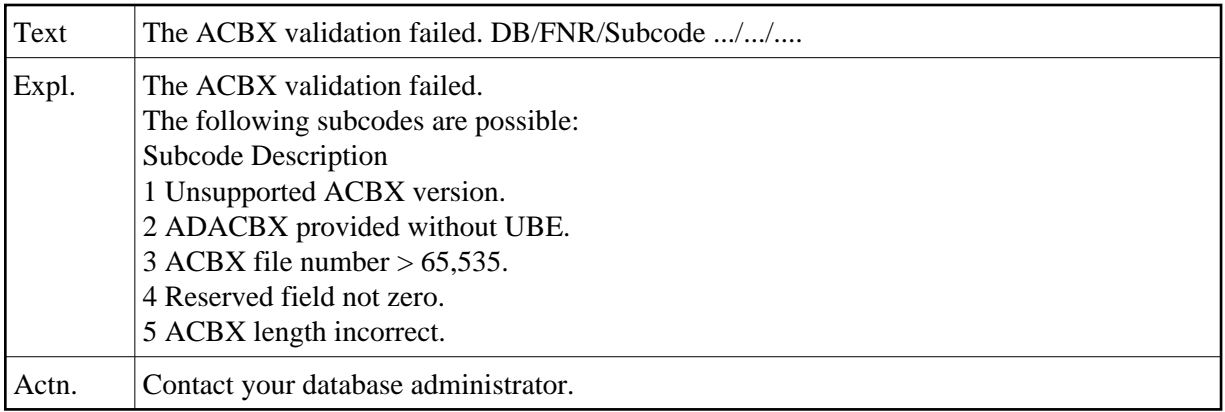